## PassTest Bessere Qualität , bessere Dienstleistungen!

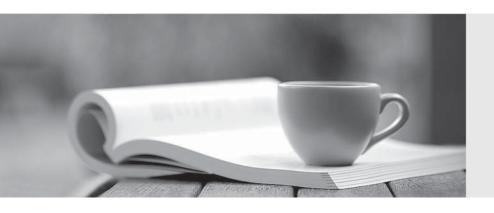

Q&A

http://www.passtest.de Einjährige kostenlose Aktualisierung **Exam**: Nonprofit Cloud Consultant

Title : Salesforce Certified

Nonprofit Cloud Consultant

Version: DEMO

1.A consultant needs to set up a sandbox strategy for a nonprofit implementation project involving two major development initiatives.

For which three purposes should separate sandboxes be used?

- A. Quality Assurance
- B. Analytics
- C. Field Tracking
- D. Staging
- E. Development

Answer: A,D,E

- 2. Which resource should the consultant recommend to a non-profit organization to suggest new features in NPSP?
- A. Power of Us Hub
- B. Salesforce Help
- C. Salesforce AppExchange
- D. Trailblazer Community

Answer: A

3.An international nonprofit organization added a translated relationship picklist value, however the reciprocal relationship record is not displaying correctly.

What is the cause of this error?

- A. The system administrator did not enable the Translation Workbench.
- B. The language is not supported in NPSP.
- C. The current user does not have the correct locale.
- D. The system administrator did not add the reciprocal relationship value in the NPSP Settings tab.

Answer: D

- 4. What are the two key places to locate NPSP release information? Choose 2 answers
- A. Power of Us Hub
- B. trust.salesforce.com
- C. Partner Success Community
- D. GitHub Cumulus Releases

Answer: A,D

5.A consultant is installing NPSP in an existing Salesforce org for a nonprofit organization that plans to use the memberships feature in NPSP.

Which action should a consultant take?

- A. Create a Membership Opportunity record type.
- B. Add a value in the Type field on Opportunity for Membership.
- C. Create a Membership Affiliation record type.
- D. Add a checkbox field on the Opportunity called "Membership".

Answer: A